8

# **S M L O U V A o poskytování přístupu k ČSN ve formátu PDF prostřednictvím služby CSN online**  $c.02/583/09$

**45/2009** \*

uzavřená podle ust. § 262 odst. <sup>1</sup> zákona č. 513/1991 Sb., Obchodní zákoník a podle ust. § 5 a násl. zákona č 22/1997 Sb., o technických požadavcích na výrobky a o změně a doplnění některých zákonů

**Smluvní strany:**

*ČESKÁ REPUBLIKA - ÚŘAD PRO TECHNICKOUNORMALIZACI, METROLOGII <sup>A</sup> STÁTNÍZKUŠEBNICTVÍ, ORGANIŽAČNÍSLOŽKA STÁTU*

Gorazdova 24, 128 01 Praha 2

IČ:48135267

DIČ: není plátcem DPH

*\/* Organizační složka státu, zřízená zákonem České národní rady č. 20/1993 Sb. Bankovní spojení: ČNB Praha, č. účtu: 10014-21622001/0710 Zastoupený: Ing. Milanem Holečkem, ředitelem odboru normalizace **/dále jen "poskytovatel"/**

#### $\mathbf a$

### *ČESKA REPUBLIKA -HASIČSKYZÁCHRANNÝSBOR PARDUBICKÉHO KRAJE*

Teplého 1526, 530 02 Pardubice

IČ:70885869

DIČ: není plátcem DPH

Organizační složka státu, zřízena zákonem č. 238/2000 Sb., o Hasičském záchranném sboru České republiky a o změně některých zákonů

Bankovní spojení: CNB Hradec Králové

ě. účtu: 6232881/0710

Zastoupená: plk. Ing. Miroslavem Kvasničkou, krajským ředitelem **/dále jen "objednatel66/**

**uzavírají dnešního dne tuto smlouvu:**

#### I. PŘEDMĚT SMLOUVY

1.1 Na základě této smlouvy se poskytovatel zavazuje poskytovat objednateli přístup k českým technickým normám v elektronické podobě (dále jen ČSN) prostřednictvím systému ČSN online a pravidelně je aktualizovat a objednatel se zavazuje řádně platit poskytovateli za poskytnutý přístup sjednanou cenu.

v 1.2 Přístup je umožněn ke všem platným CSN.

V *\/* 1.3 Aktualizací ČSN se rozumí poskytování ČSN, kterými se mění, opravují, nahrazují či ruší ČSN.

v 1.4 Poskytování ČSN včetně jejich aktualizace bude prováděno formou přístupu k serveru poskytovatele. Licenční a technické podmínky přístupu k ČSN jsou stanoveny v příloze č.2, která tvoří nedílnou součást této smlouvy.

## II. DOBA PLNĚNÍ

*\/* 2.1 Přístup k základnímu souboru ČSN bude poskytovatelem technicky zprovozněn následující den po nabytí účinnosti této smlouvy.

4.1 Sjednaná cena dle čl. III této smlouvy bude placena na základě faktury poskytovatele, v která bude vystavena ke dni technického zprovoznění přístupu k CSN, uvedeného ve smlouvě. Splatnost faktury je 14 kalendářních dnů ode dne jejího doručení objednateli.

v Aktualizace ČSN bude poskytovatelem prováděna nejpozději do konce kalendářního měsíce, který je měsícem vydání, zrušení nebo změny ČSN.

#### III. CENA

v 3.1 Cena za poskytování přístupu k CSN je stanovena zajeden kalendářní rok a činí 14500,- Kč (slovy: čtmácttisícpětsetkorunčeských).

 $\sqrt{2}$  and  $\sqrt{2}$  and  $\sqrt{2}$  and  $\sqrt{2}$  and  $\sqrt{2}$  and  $\sqrt{2}$  and  $\sqrt{2}$ 5.1 Objednatel bere na vědomí, že ČSN nebo jejich části nesmějí být podle ust. § 5 odst. 8 zákona č. 22/1997 Sb., o technických požadavcích na výrobky a o změně a doplnění některých zákonů , ve znění pozdějších předpisů, rozmnožovány a rozšiřovány. Objednatel v se proto zavazuje zabezpečit, aby ČSN nebo jejich části nebyly v jakékoli formě neoprávněně

Údaje rozhodné pro stanovení výše ceny jsou uvedeny v příloze č. <sup>1</sup> této smlouvy.

### IV. PLATEBNÍ PODMÍNKY

5.2 Objednatel se dále zavazuje zabezpečit, aby poskytované ČSN byly zpřístupněny pouze jím určeným zaměstnancům (tzv. "uživatelé"). Tito zaměstnanci nesmí sdělovat přístupové údaje (heslo, uživatelské jméno) jinému zaměstnanci nebo jiné právnické nebo fyzické osobě v nebo jinak neoprávněně poskytovat ČSN nebo jejich části a to v jakékoli formě .

5.3 Objednatel se zavazuje dodržovat licenční a technické podmínky přístupu k ČSN obsažené v příloze č. 2 této smlouvy.

# V. POVINNOSTI SMLUVNÍCH STRAN

rozmnožovány a rozšiřovány.

5.4 Objednatel se zavazuje seznámit uživatele se všemi jeho právy a povinnostmi, vyplývajícími z této smlouvy a s licenčními a technickými podmínkami přístupu k CSN obsaženými v příloze č. 2 této smlouvy.

# $\cdot$   $\cdot$   $45/2009$

5.5 Objednatel je povinen uzavřít s uživateli odpovídající ujednání o přístupu k ČSN, ve kterém budou upravena práva a povinnosti uživatelů vyplývající pro ně z této smlouvy

ŵ

v-5.6 V případě výskytu vady spočívající v omezení přístupu k CSN se poskytovatel zavazuje tuto vadu odstranit bez zbytečného odkladu po jejím zjištění nebo po obdržení písemného oznámení objednatele o jejím zjištění nejdéle do 2 pracovních dnů. .

5.7 V případě výskytu jiných vad způsobených porušením povinností poskytovatele se poskytovatel zavazuje tyto vady odstranit bez zbytečného odkladu po jejich zjištění nebo po obdržení písemného oznámení objednatele o jejich zjištění.

\_\_\_ ' v 5.8 Za okolnosti vylučující odpovědnost poskytovatele za omezení přístupu k ČSN se považuje překážka, jež nastala nezávisle na vůli poskytovatele a brání mu ve splnění jeho povinnosti, jestliže nelze rozumně předpokládat, že by poskytovatel tuto překážku nebo její následky odvrátil nebo překonal, a dále, že by v době vzniku závazku tuto překážku předvídal.

## **VI. OSTATNÍ USTANOVENI**

6.1 Tato smlouva se uzavírá na dobu určitou, a to na dobu 12 měsíců od data účinnosti smlouvy.

6.2 Tuto smlouvu mohou smluvní strany vypovědět, přičemž výpovědní lhůta činí jeden měsíc a začíná běžet prvním dnem kalendářního měsíce následujícího po doručení výpovědi druhé smluvní straně.

6.3 V případě podstatného porušení této smlouvyjednou ze smluvních stran, je druhá smluvní strana oprávněna od této smlouvy odstoupit.

6.4 V případě skončení této smlouvy je objednatel povinen smazat na všech nosičích dat všechny zpřístupněné ČSN v elektronickém formátu PDF, a to nejpozději do třech dnů od jejího skončení. K témuž dni poskytovatel odebere objednateli přístupová práva k CSN.

6.5 V případě prodlení s placením sjednané ceny se objednatel zavazuje zaplatit poskytovateli smluvní pokutu ve výši 0,05 % z dlužné částky za každý i započatý den prodlení. Dosáhne-li prodlení 14 kalendářních dní, je poskytovatel oprávněn zablokovat objednateli přístup k CSN do doby uhrazení dlužné částky.

6.6 V případ prodlení poskytovatele s plněnímjeho závazku ve lhůtě dle čl. II odst. 2.2 této smlouvy se poskytovatel zavazuje zaplatit objednateli smluvní pokutu ve výši 0,05% z ceny podle čl. III této smlouvy za každý i započatý den prodlení se splněním jeho závazku.

6.7 K zajištění technickoorganizačních záležitostí souvisejících s plněním této smlouvy je ze strany poskytovatele pověřen za strany ze strany objednatele je pověřena osoba, uvedená v příloze <sup>1</sup> této smlouvy.

Je vyloučeno, aby jednotliví uživatelé systému kontaktovali poskytovatele přímo. Jsou povinni se obrátit na určenou kontaktní osobu objednatele a ta kontaktuje pověřenou osobu

poskytovatele. V jakémkoliv písemném nebo elektronickém styku musí kontaktní osoba objednatele jednoznačně uvést, že je k tomuto kontaktu pověřena smlouvou.

 $\mathbf{v}$ 6.8 CSN se pouze pro účely této smlouvy rozumí samostatný dokument, který je v databázi v systému CSN online, (česká technická norma a její přílohy, změny norem, technické normalizační informace a jiné dokumenty vydané poskytovatelem )

#### $r = r - r$ **VII. ZAVERECNA USTANOVENI**

7.1 Změny a doplňky této smlouvy je možné provádět pouze v písemné formě.

7.2 Dodací (doruěovací) adresou je adresa sídla smluvních stran uvedená v záhlaví této smlouvy.

Ing. Milan Holeček ředitel odboru normalizace

7.3 Tato smlouva a právní vztahy z ní vyplývající se řídí obchodním zákoníkem.

plk. Ing. Miroslav Kvasnička krajský ředitel

Přílohy:Příloha č. 1 – Údaje pro zpřístupnění systému ČSN online a pro fakturaci **Příloha** č. 2 - Licenční a technické podmínky přístupu k ČSN

7.4 Všechny spory vznikající z této smlouvy a v souvislosti s ní budou rozhodovány s  $x - y - z - z - y - z$ konečnou platností u Rozhodčího soudu při Hospodářské komoře CR a Agrární komoře CR v Praze podle jeho Řádu a Pravidel třemi rozhodci.

7.5 Tato smlouva nabývá platnosti a účinnosti dnem jejího podpisu oběma smluvními stranami.

7.6 Tato smlouva je vypracována ve dvou vyhotoveních; každá smluvní strana obdržela jedno vyhotovení.

<sup>V</sup> Praze dne **<sup>2000</sup>** -**03**- **<sup>1</sup> <sup>3</sup>** <sup>V</sup> Pardubicích dne

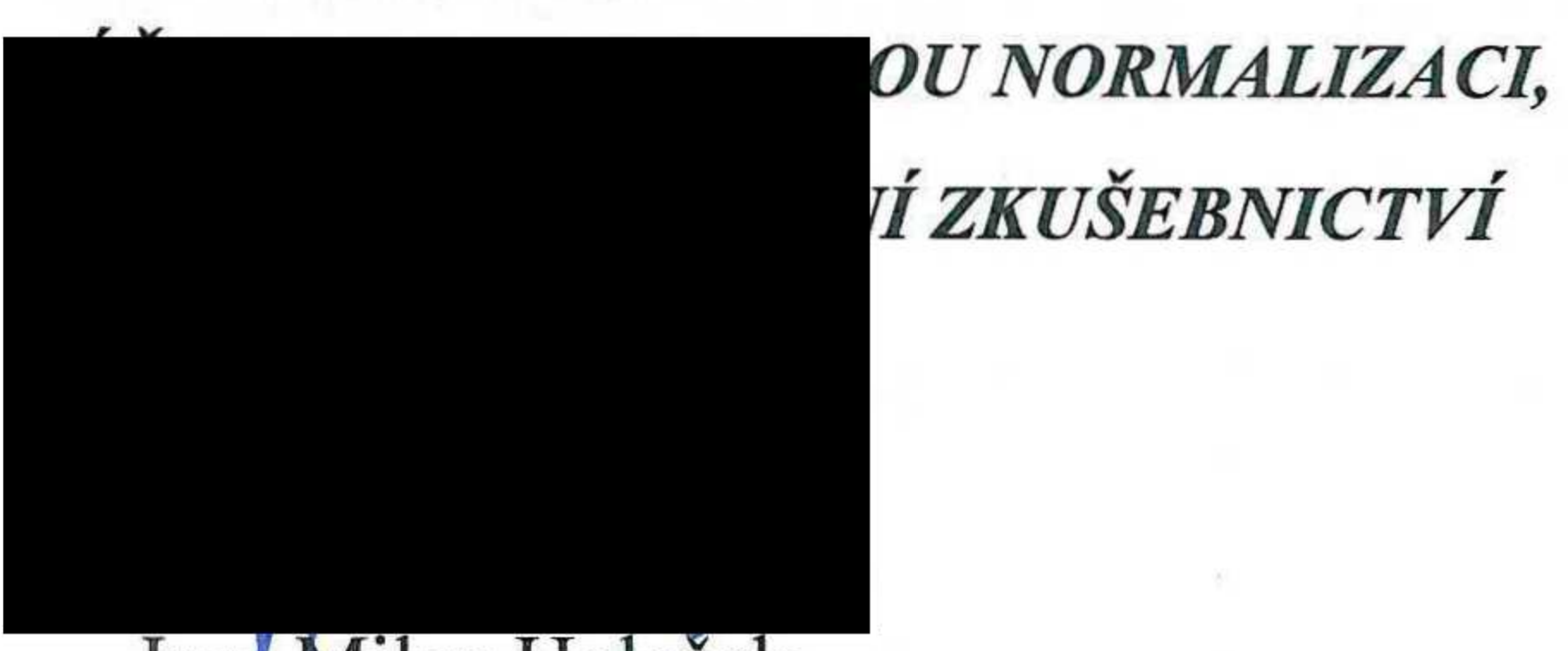

*ČESKA REPUBLIKA - ČESKA REPUBLIKA <sup>r</sup> <sup>r</sup> HASIČSKYZACHRANNYSBOR*

*PARDUBICKÉHO*

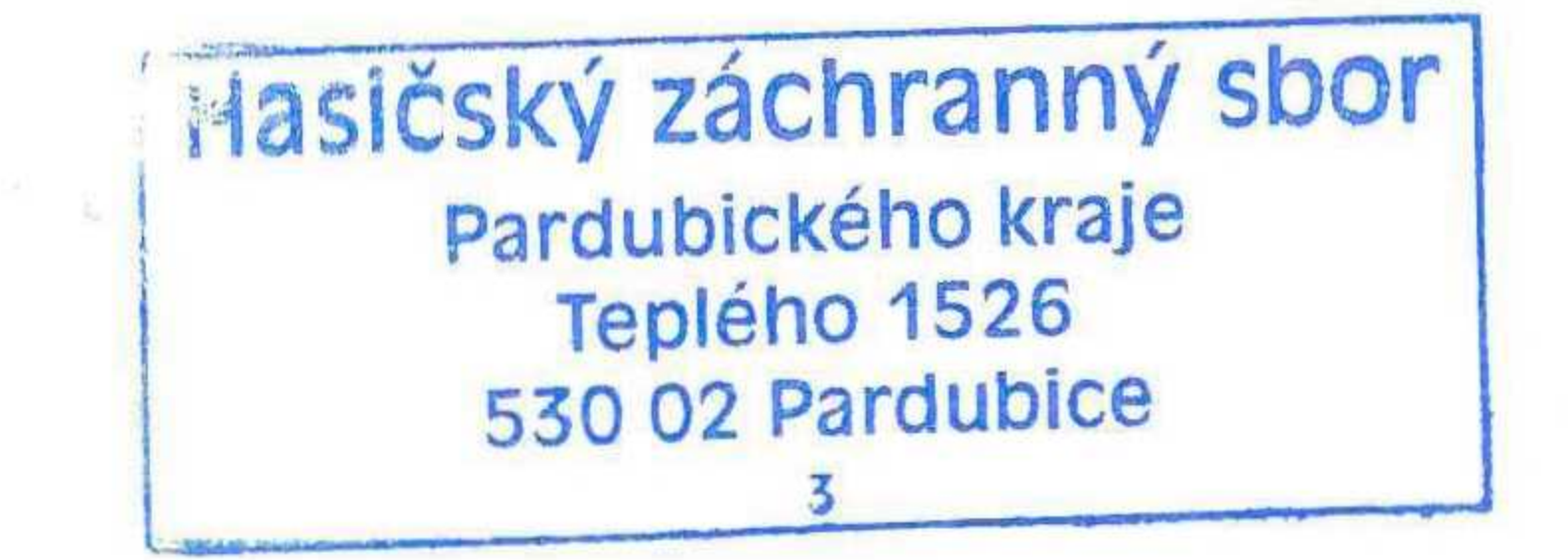

# **. . . 4** <sup>5</sup> **/ ? <sup>n</sup> <sup>O</sup>**

*r r v v r v v r v r v r v* **Příloha** č. **1** - Údaje pro zpřístupnění systému ČSN online pro fakturaci

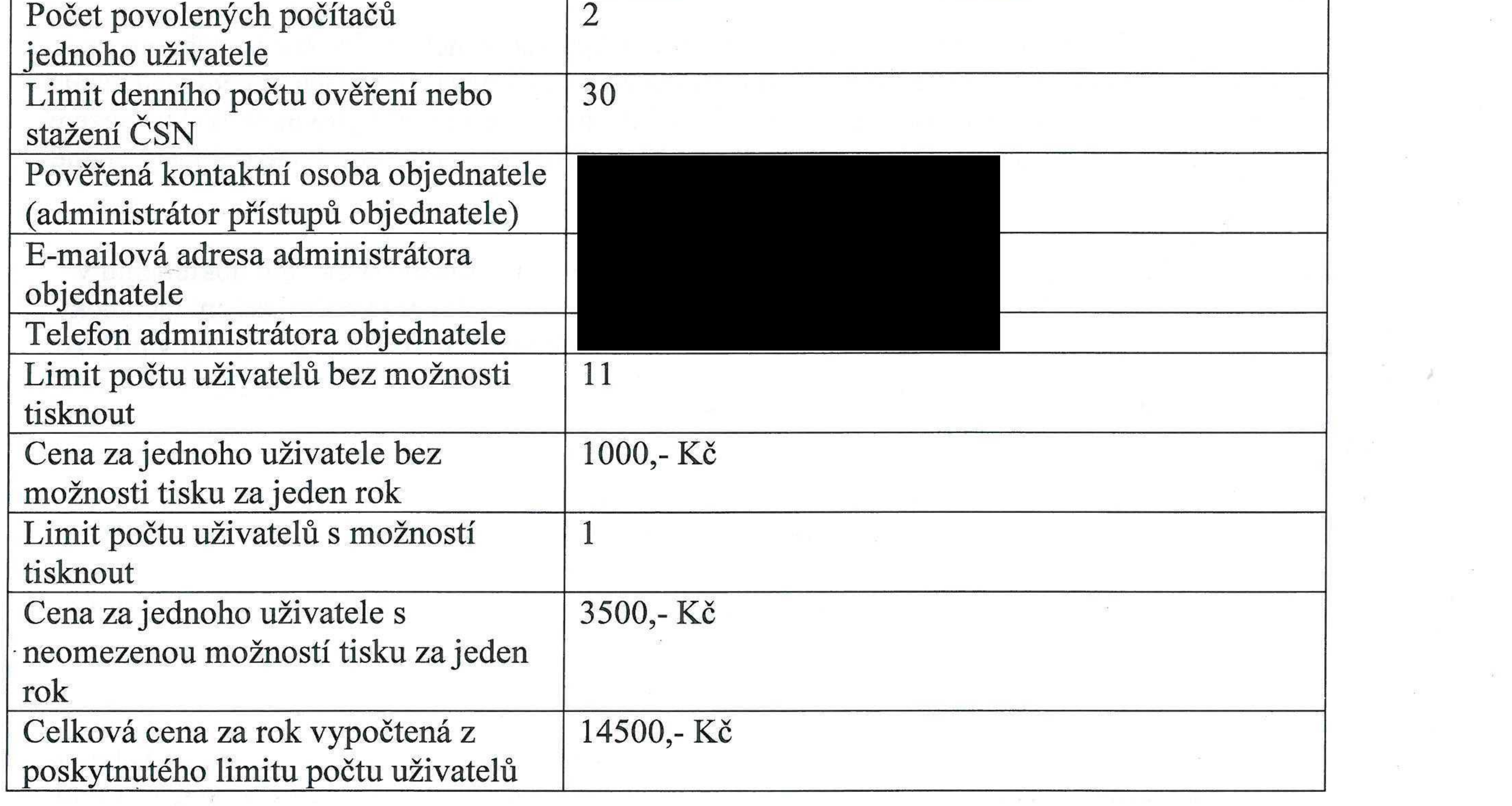

 $\mathbf{e}$  and  $\mathbf{e}$  and  $\mathbf{e}$  and  $\mathbf{e}$  and  $\mathbf{e}$  and  $\mathbf{e}$  and  $\mathbf{e}$  and  $\mathbf{e}$  and  $\mathbf{e}$ 

 $\sim$  5

 $\epsilon$ 

 $\label{eq:R1} \mathbb{R}^2 \longrightarrow \mathbb{R}^2 \longrightarrow \math$ 

 $\label{eq:3.1} \mathcal{W} = \mathcal{W}$  <br>  $\label{eq:3.1} \mathcal{W} = \mathcal{W}$ 

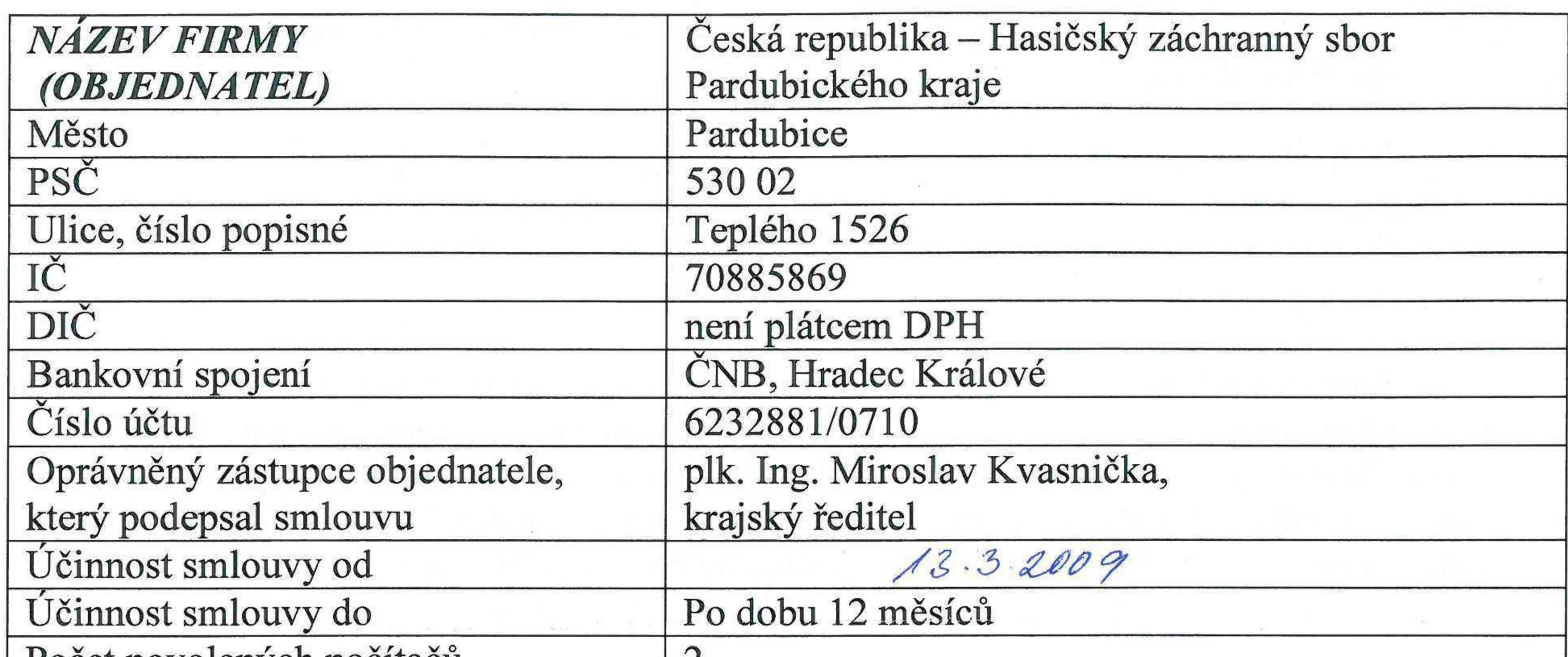

#### **Příloha č. <sup>2</sup> - Licenční <sup>a</sup> technické podmínky přístupu <sup>k</sup> ČSN**

1. Registrovaný uživatel má právo používat zpřístupněné CSN pouze na počtu počítačů specifikovaných v příloze č. 1.

3.. Uživatelé jsou oprávněni vytisknout zpřístupněné ČSN bez omezení počtu výtisků, pokud to je specifikováno v příloze č. <sup>1</sup>

2. Přístup k ČSN bude mít maximálně počet uživatelů specifikovaných v příloze č. 1.

4. ČSN ve formátu PDF jsou umístěny na www serveru poskytovatele. Přístup k PDF souborům je zajištěn přes protokol HTTPS a podléhá autentizaci. Autentizací se rozumí ověření identity registrovaného uživatele pomocí kontroly přidělených přístupových údajů a kontroly identifikačních údajů počítače, na kterém uživatel PDF soubory otevírá. K ochraně PDF souborů je použito technických prvků, které zabraňují neoprávněnému použití ČSN. Systém ochrany vyžaduje internetové připojení počítače uživatele na server ČSN online.

8. Každý uživatel má osobní přístupová práva do systému ČSN online, platná po dobu trvání této smlouvy, která není oprávněna sdělovat jiným osobám.

5. Soubory PDF je možné otevřít přímo ze serveru poskytovatele neboje možné je stáhnout na lokální disk a otevřít v offline režimu. Výraz offline režim znamená, že počítač objednatele není v daném okamžiku připojen na internet a není pro něj dostupný server poskytovatele. Takto stažený soubor lze otevírat po dobu 14 dní, aniž by byl počítač připojen na internet. Po této době je nutné se znovu připojit. Tím se možnost otevření souboru obnoví.

6. Uživatel nesmí provádět hromadné nebo softwarově automatizované stahování dokumentů v PDF na lokální nebo síťové disky. Z důvodu zamezení takové činnosti je počet stažení technicky omezen počtem dokumentů pro jednoho uživatele za <sup>1</sup> kalendářní den. Počet je uveden v příloze č. <sup>1</sup> této smlouvy.

7. K prohlížení souborů PDF vyžaduje poskytovatel použití software Acrobat Reader CZ verze 7 nebo vyšší a instalaci zásuvného modulu (plug-in) firmy File Open. Potřebný software lze stáhnout ze serveru poskytovatele po přihlášení uživatele do systému.

9. Poskytovatel udělí pověřené osobě objednatele, uvedené v příloze č. <sup>1</sup> této smlouvy (administrátorovi uživatelských práv), oprávnění k zavádění nových uživatelů, rušení uživatelů a změnu práv k tisku. Ten může přidávat nové uživatele až do počtu, uvedeného v příloze č. 1 této smlouvy.

10. Prostředky pro správu přístupových práv jsou dostupné na WWW serveru poskytovatele pomocí jednoduché uživatelské aplikace.

11. Přístupovýmjménemje osobní e-mailová adresa uživatele.

*1*

# $\cdot$   $\cdot$  45/2009

12. Přístupové heslo je generováno systémem a rozesíláno automaticky e-mailem. Vygenerování hesla je provedeno automaticky založením nového uživatele. Při dotazu na zapomenuté heslo pomocí tlačítka "Zaslat nové heslo" generuje systém automaticky nové heslo a odesílá ho na emailovou adresu uživatele.

13. Administrátor objednatele je povinen přístupová práva jednotlivých uživatelů udržovat v aktuálním stavu. Je povinen odebrat přístupová práva uživatelům, kteří pozbyli práva systém používat (především zaměstnancům, kterým skončili pracovní poměr k objednateli).

15. Přístup k ČSN je zajištěn prostřednictvím systému ČSN online, ve kterém je možné vyhledávat pomocí výběrového formuláře.

14. Před zpřístupněním systému založí poskytovatel v systému ČSN online nového uživatele administrátora objednatele, který je uveden příloze ě. <sup>1</sup> této smlouvy. Další uživatele pak přidává nebo odebírá administrátor objednatele.

 $\mathbf{v}$  and a construction of the construction of the construction of  $\mathbf{v}$ 18. Žádné přihlašovací jméno (tj. e-mailová adresa) se nesmí v systému CSN online objevit duplicitně. Pokud by byl uživatel zaregistrován v systému ČSN online pod dvěma nebo více firmami, musí používat dvě nebo více odlišných e-mailových adres a rozdílné počítače.

16. Soubory PDF jsou opatřeny ochrannými prvky. Možnost tisku povolena pouze v online režimu (a má-li uživatel přiděleno právo tisku), nikoliv v režimu offline. Výraz online režim znamená, že počítač uživatele je v daném okamžiku připojen na internet a je pro něj dostupný server poskytovatele.

17. Uživatel nesmí provádět žádné kroky, směřující k odstranění ochranných prvků jak v PDF souboru, tak na výtisku. Stejně tak nesmí provádět žádné kroky k dešifrování PDF nebo jiné činnosti směřující k narušení systému ČSN online a ochrany souborů PDF. Přístupové údaje je povinen uchovávat bezpečným způsobem a nesmí je předat jiné osobě.

19. Pro přístup do systému nelze používat e-mailové adresy, používané více osobami. Adresy obecné , jako například info@, konstrukce@, nakup@, zpravidla používá více osob, což nelze v V systému CSN online připustit.

20. Pokud dojde k takové změně hardware, k přeinstalaci operačního systému, ke změně uživatelského účtu v operačním systému nebo jiné podstatné změně počítače uživatele, je nutno V změnit registraci počítače v systému CSN online. Uživatel postupuje takto:

Uživatel požádá určenou osobu ve své firmě, uvedenou ve smlouvě v příloze č. <sup>1</sup> (administrátora systému ČSN online na straně objednatele) o odblokování svého počítače v systému. Ten zajistí odblokování záznamu o počítači.

Uživatel se poté přihlásí do systému ČSN online na změněném počítači a otevře některý PDF  $\blacksquare$ soubor. Tím zaregistruje nový počítač v systému CSN online.

**7**